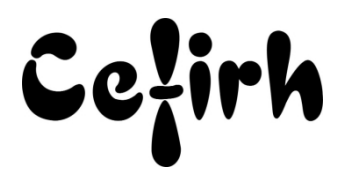

# **Access Perfectionnement - 2 jours**

*Cette formation s'adresse à des personnes ayant une bonne maîtrise des fonctionnalités de base d'Access et désirant approfondir leurs connaissances.*

*Les participants seront en mesure d'appliquer un savoir et d'utiliser un savoir-faire pour exécuter des taches et résoudre des problèmes. Ils seront capables de mettre en œuvre des savoir-faire dans des situations de travail pour leur développement professionnel ou personnel.*

*Etant centre agréé, nous pouvons faire passer la certification Tosa aux stagiaires à l'issue de chaque formation bureautique et également pour les formations PAO (InDesign, Photoshop et Illustrator), au prix de 95.00 €/HT/stagiaire.*

## **Durée:** 14.00 heures (2.00 jours)

## **Profils des apprenants**

Toute personne désirant découvrir les fonctionnalités avancées d'Access.

### **Prérequis**

- Un questionnaire d'évaluation est à nous retourner avant toute inscription
- Connaître les fonctions de base d'Access à savoir : Création de table Création de requêtes « Sélection » Création de formulaire d'affichage - Création d'états simples pour l'impression

## **Objectifs pédagogiques**

- Créer des requêtes utilisant des jointures
- Créer des requêtes de type « actions »
- Créer des formulaires indépendants de recherches
- Créer des procédures évènementielles

## **Contenu de la formation**

- Créer des requêtes utilisant des jointures
	- o Utilisation des « équijointures »
	- o Utilisation des « jointures externes gauches »
	- o Utilisation des « jointures externes droites »
- Créer des requêtes de types « actions »
	- o Création de requêtes « création de tables »
	- o Création de requêtes « ajout »
	- o Création de requêtes « mise à jour »
	- o Création de requêtes « suppression »
	- o Création de requêtes « analyse croisée »
	- o Création de requêtes « Union »
	- o Savoir déchiffrer le langage SQL des requêtes
- Créer des formulaires avancés
	- o Formulaires et sous-formulaires
	- o Utilisation de masque de saisie
	- o Concevoir un formulaire de recherche
	- o Utiliser les outils de contrôle (listes déroulantes, cases à cocher, boutons option)
	- o Créer des formulaires avec des onglets
	- o Intégrer des outils de contrôle dans les formulaires

**CEFIRH SAS** | 1 rue JOSEPH CUGNOT BEAUVAIS 60000 | Numéro SIRET : *34195770200036* | Numéro de déclaration d'activité : *226000042860 (auprès du préfet de région de : Hauts de France) Cet enregistrement ne vaut pas l'agrément de l'État.*

**CEFIRH SAS** 1 rue JOSEPH CUGNOT 60000 BEAUVAIS Email : administratif@cefirh.com Tel : 03 44 05 65 15

Cețirh

- o Intégrer des macros dans les formulaires
- o Insérer les boutons de commande
- o Définir des macros et des procédures
- o Associer les macros aux contrôles formulaires
- o Définir des procédures événementielles sur les contrôles de formulaire
- o Afficher, modifier le code
- Créer des menus de navigation
	- o Créer des menus et des sous menus
	- o Associer des macros et des procédures événementielles (VBA) aux menus

## **Organisation de la formation**

### **Équipe pédagogique**

Votre formateur a la maitrise du logiciel enseigné avec une expérience minimum de 15 ans, il possède un diplôme dans ce domaine et une formation au métier de formateur ou son équivalent.

### **Moyens pédagogiques et techniques**

- Pour les formations dans nos locaux : salles de formation mises à disposition des stagiaires isolées du bruit, équipées d'ordinateurs portables, d'un vidéoprojecteur et d'un tableau blanc. Nos locaux sont accessibles pour accueillir les personnes à mobilité réduite.
- Si la formation a lieu dans vos locaux, le lieu de formation mis à disposition devra être en adéquation avec la formation
- Séances de formation en présentiel ou en distanciel (sur demande)
- Support de cours au format PDF est remis à chaque participant en fin de session.

### **Dispositif de suivi de l'exécution de l'évaluation des résultats de la formation**

- Un questionnaire d'évaluation est à nous retourner avant toute inscription
- Le programme est adapté et personnalisé, avant chaque session, nos intervenants font un tour de table afin de connaître les besoins des participants et orienter la formation en fonction de leurs attentes et les accompagner pour atteindre leurs objectifs.
- Nos formateurs adaptent une pédagogie très progressive en proposant aux stagiaires des exercices pratiques qui leur sont remis et qui portent sur des cas concrets, tous les sujets sont ainsi traités. Ces exercices permettent un contrôle d'évaluation continu, de vérifier l'évolution des apprenants et de mesurer leurs acquis tout au long de la formation.
- Attestation individuelle de fin de formation.
- Pour obtenir la certification "Tosa" il faut atteindre un score minimum de 351, en dessous une attestation de passage sera délivrée.

## **Accessibilité et délais d'accès**

Nos locaux sont accessibles pour accueillir les personnes à mobilité réduite. Notre Organisme de Formation et notre Référent Handicap sont à votre écoute afin de permettre à chacun l'accès à nos formations. Une étude de vos besoins sera réalisée afin de construire et adapter votre formation en lien avec les experts mobilisables.

Pour accéder à cette formation, merci de contacter Mr BOUVELLE Frédéric au 07 72 14 11 91

Un questionnaire d'évaluation vous sera adressé afin de confirmer votre niveau.

Votre inscription pourra se faire minimum 48 heures avant la date de votre formation.

Dans le cadre d'un financement CPF, merci de prévoir 12 jours avant le début de la formation.